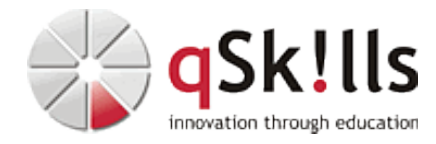

# *MS112 PowerShell 7 - Praxis für Fortgeschrittene*

## **Kurzbeschreibung:**

Die PowerShell ist seit vielen Jahren das Standardwerkzeug für die Windows Server-Administration per Befehlszeile. Mit der PowerShell 7 steht sie auch für andere Plattformen (u.a. Linux) zur Verfügung. In der viertägigen Schulung **MS112 PowerShell 7 - Praxis für Fortgeschrittene** werden Themen in einem ausgewogenen Mix aus Theorie und praktischen Anwendungsübungen behandelt, die im Praxisalltag zu kurz kommen. Dazu gehören u.a. Advanced Functions, der Umgang mit Modulen, Fehlerbehandlung in Skripten, Objekte für eine individuelle Ausgabe und die parallele Ausführung von Befehlen, die mit der PowerShell 7 stark vereinfacht wurde. Tipps und Tricks für die Praxis runden die Schulung ab.

### **Zielgruppe:**

Die Schulung **MS112 PowerShell 7 - Praxis für Fortgeschrittene** richtet sich an IT-Spezialisten, die über Grundlagenkenntnisse mit der Windows PowerShell verfügen.

#### **Voraussetzungen:**

Um den Kursinhalten und dem Lerntempo des Worskhops **MS112 PowerShell 7 - Praxis für Fortgeschrittene** gut folgen zu können, werden Vorkenntnisse im Umgang mit der PowerShell 7 für Windows 10/11 bzw. mit PowerShell sowie mit dem Windows Server und anderen Betriebssystemen vorausgesetzt.

Wir empfehlen vorab den Besuch des Trainings: [MS111 PowerShell für Administratoren](https://www.qskills.de/qs/workshops/microsoft/ms111powershellfueradministratoren/)

#### **Sonstiges:**

**Dauer:** 4 Tage

**Preis:** 2390 Euro plus Mwst.

#### **Ziele:**

Das Ziel des Kurses **MS112 PowerShell 7 - Praxis für Fortgeschrittene** ist es, die bereits erworbenen Kenntnisse über die PowerShell zu vertiefen. Die Teilnehmer können die PowerShell nach dem Workshop als universelles Werkzeug effektiver und produktiver einsetzen.

An jedem der vier Tage werden am Vormittag die Themen vorgestellt, die am Nachmittag im Rahmen eines geführten Praxisprojekts Schritt für Schritt umgesetzt werden.

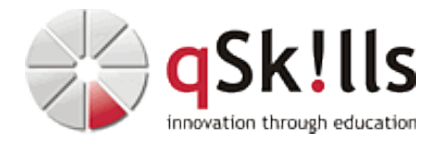

#### **Inhalte/Agenda:**

- ♦ **Tag 1** •
	- ◊ CoPilot im Überblick ♦
		- ◊ Visual Studio Code als Nachfolger der ISE
		- ◊ PowerShell 7.x im Überblick
		- ◊ Moderne PowerShell
		- ◊ Die Objektpipeline in Theorie und Praxis
		- ◊ **Praxisprojekt 1**
- ◊ ♦ **Tag 2** ♦ •
	- ◊ Advanced Functions
		- ◊ Umgang mit Modulen
		- ◊ Arrays und Hashtable
		- ◊ **Praxisprojekt 2**
- ◊ ♦ **Tag 3** •
	- ◊ Textdaten verarbeiten ♦
		- ◊ PowerShell-Skripte debuggen
			- ◊ Umgang mit Klassen
			- ◊ **Praxisprojekt 3**
- ◊ ♦ **Tag 4** ♦ •
	- ◊ PowerShell Remoting mit SSH
		- ◊ Secrets verwalten mit dem SecretManagement-Modul
		- ◊ Azure Functions mit PowerShell (optional)
		- ◊ Tipps für die Praxis
		- ◊ Regeln für gute Skripte
		- ◊ **Praxisprojekt 4**
- ◊ ♦ •

Es werden mehrere Themen am Vormittag vorgestellt. Am Nachmittag wird jeweils ein Praxisprojekt umgesetzt. Folgende Praxisprojekte stehen zur Auswahl:

- ♦ Umgang mit Objekten •
- ♦ Umgang mit Functions und Modulen •
- ♦ Fehlersuche/Debuggen von Skripten •
- ♦ Codequalität für Skripte und Module •

♦ Optional: •

 $\leftarrow$ 

♦ PowerShell in der Cloud (Azure Functions) •